## **LEMBAR** HASIL PENILAIAN SEJAWAT SEBIDANG ATAU PEER REVIEW **JURNAL NASIONAL TERAKREDITASI**

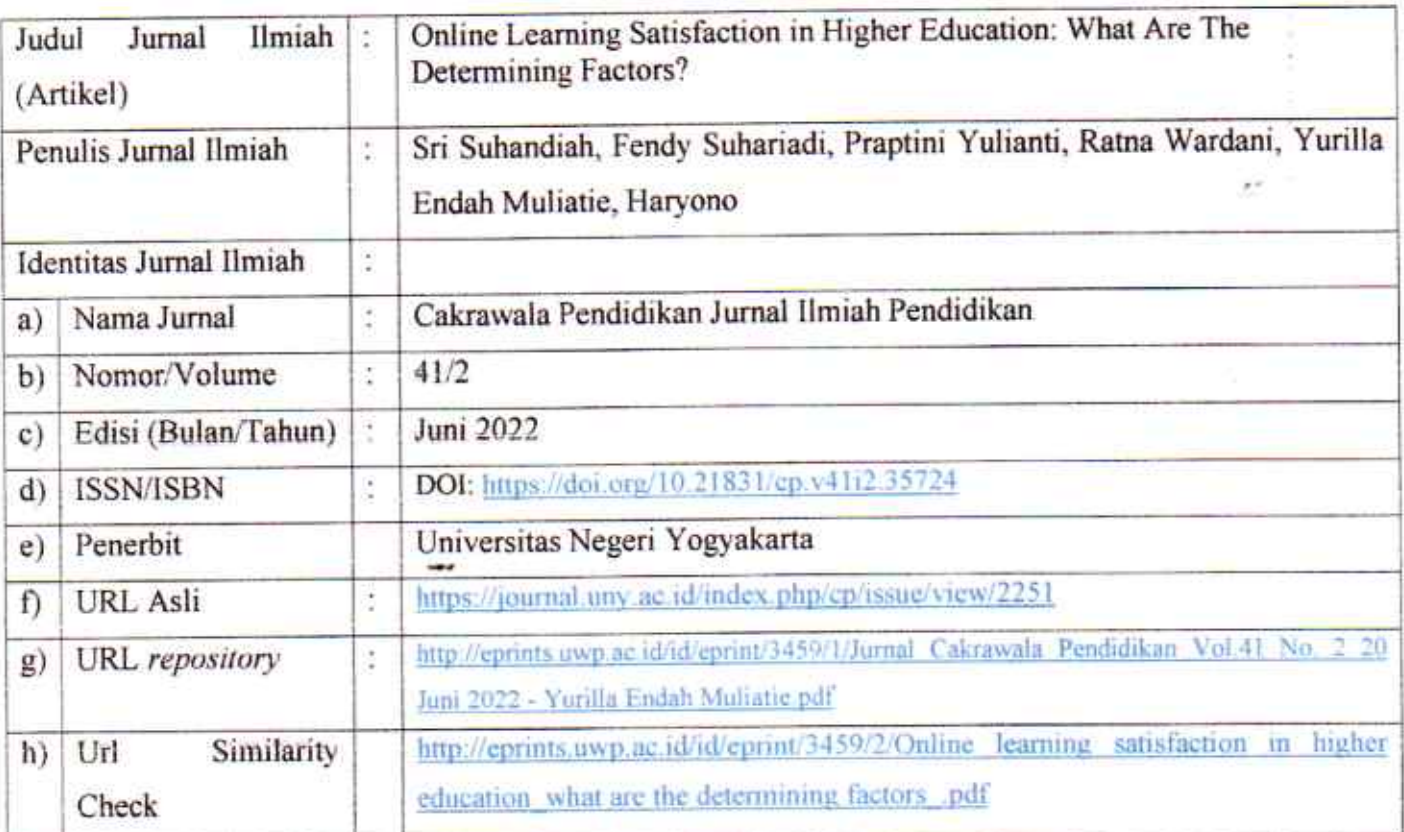

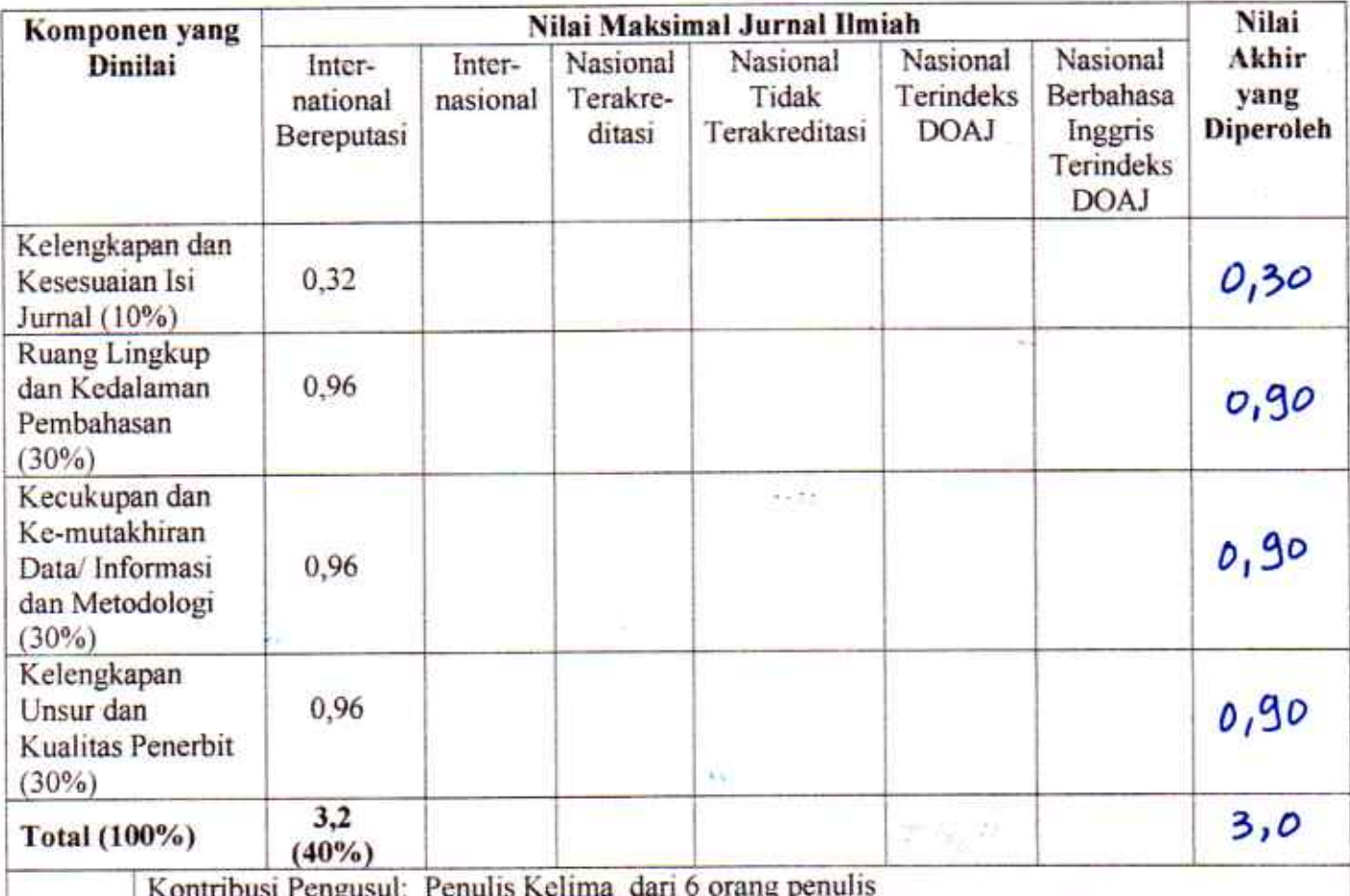

Komentar Peer Reviewer:

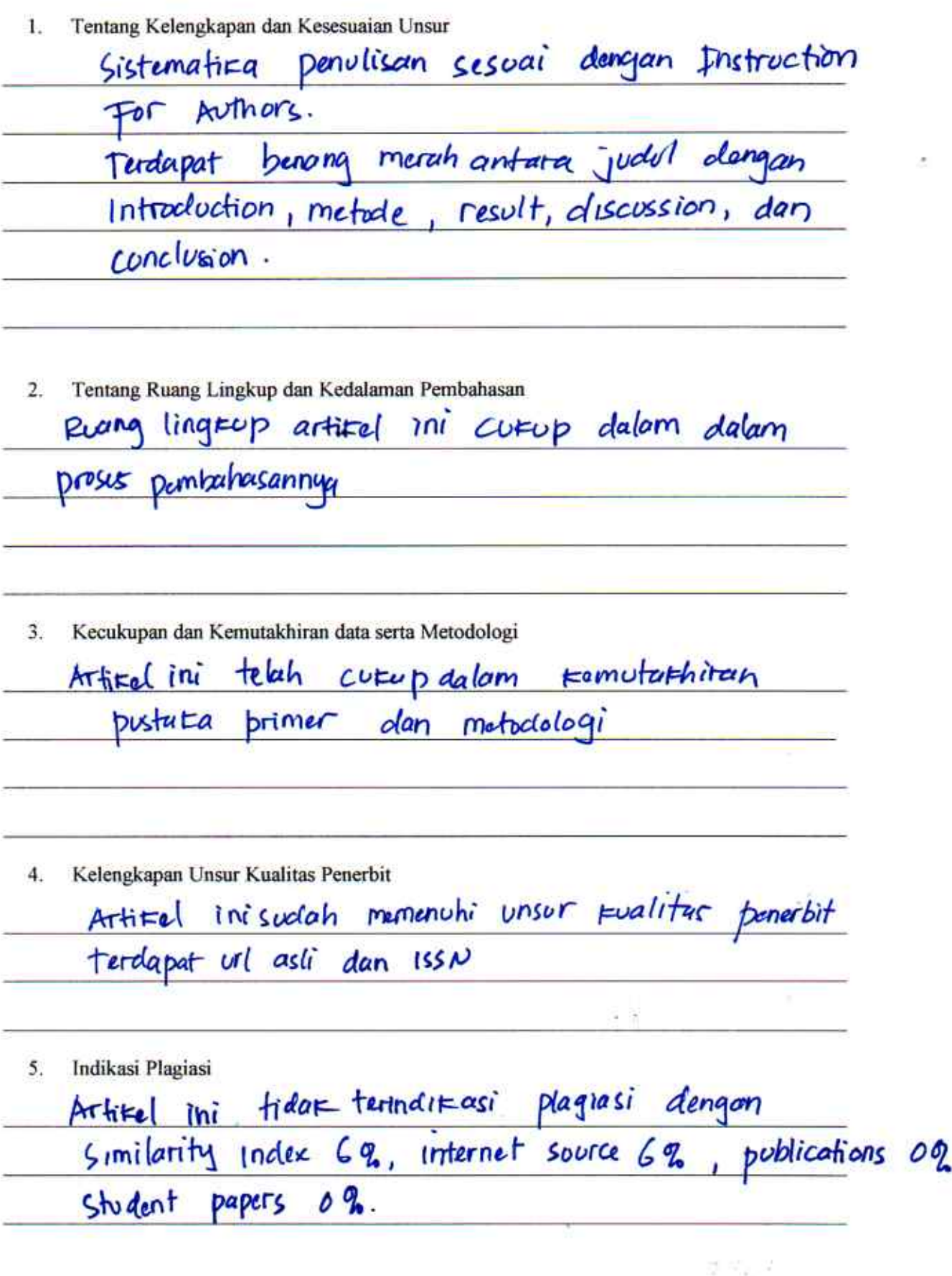

![](_page_2_Picture_22.jpeg)

Surabaya, 18 Juli 2022

Penilai

Dr. Rena Febrita Sarie, S.E., MM NIDN: 0722027703

Jabatan Akademik: Lektor Unit Kerja: FEB, Universitas Wijaya Putra, Surabaya

 $\mathcal{G} \cong_{\mathcal{G}} \mathcal{G}$ 

## **LEMBAR** HASIL PENILAIAN SEJAWAT SEBIDANG ATAU PEER REVIEW **JURNAL NASIONAL TERAKREDITASI**

![](_page_3_Picture_9.jpeg)

![](_page_3_Picture_10.jpeg)

Komentar Peer Reviewer:

Tentang Kelengkapan dan Kesesuaian Unsur  $1.$ 

Unsur-unsur yang biper syaratlan Gunh lengkap agrings article in gubah memenuhn lulenglinpan dan beseriar an unsur yang dipersyonation  $\overline{2}$ . Tentang Ruang Lingkup dan Kedalaman Pembahasan <u>Pembahasan yang Irlatuluan sudah mendalam learena subah</u> bertusarlar teori tubaru dan penelitian terdelulu yang uptate. 3. Kecukupan dan Kemutakhiran data serta Metodologi netobologi gang higunahan sudah tepat sehingga su perganalian untuk analisis. Data yang Sipergunakan gu to date 4. Kelengkapan Unsur Kualitas Penerbit Kenerbit zurnal abalah penerbit rassonal berindelis scopus Schinggo bera Dilestakar subili memenulu lelenglespan untur hualitas pererbit

Indikasi Plagiasi 5.

Cele plagrassi rendah Sehingga bisa Irliatalean julia artileel in trade memenulu unsur plaguas

포 미노 모

Kesesuaian Bidang Ilmu 6.

Jergan broa Seguir penulis

Surabaya, 14 Juli 2022

Penilai

Dr. Fitra Mardiana, S.E., MM NIK: 920526023/Y

Jabatan Akademik: Lektor Unit Kerja: FEB, Universitas Wijaya Putra, Surabaya

로 마는 또